## EJERCICIOS DE FECHAS Y CADENAS DE CARACTERES - 2

## **Manipulación de fechas**

## Ejercicio

- 1. Utilizando la función as. Date(), almacenar las fechas de 2 octubre 1964, 20 febrero 1966 y 25 mayo 1968 en un vector de cadenas de caracteres denominado fechas, transformarlo después en un vector de fechas que se denominará sp. dates después visualizar la clase de este último objeto.
- 2. Con la ayuda de la función apropiada, visualizar los días de la semana a los que corresponden los elementos de sp.dates, y guardar los resultados como un vector de cadenas de caracteres denominado diasemana. Pero en lugar de con nombres en español, con nombres en inglés, llamar al resultado wedays.
- 3. Hallar a qué trimestres corresponden cada una de las fechas anteriores. Como en inglés no se habla de trimestres sino de cuartos de año, el resultado es un poco sorprendente. Utilizar la librería lubridate para, definiendo el vector de cadenas de caracteres trimestres, proporcionar el resultado en trimestres.
- 4. Añadir 4 días a la primera fecha de  $sp.dates$ , y añadir 2 días a la tercera fecha de sp.dates. Visualizar el resultado. Calcular la diferencia en días entre la segunda y la primera, y entre la tercera y la segunda fechas de sp.dates. Expresar también las dos duraciones anteriores en semanas y en horas.
- 5. Determinado vehículo comienza una carrera de campo a través en el desierto el día 8 de enero de 2014 a las 13 horas 55 minutos 30 segundos, y cruza la meta final el día 1 de febrero de 2014 a las 20 horas16 minutos 40 segundos. Utilizar el comando adecuado para crear los objetos POSIX1t: inicio y final que contienen cada una de estos valores fecha. Utilizando a continuación el comando difftime, encontrar la unidad de duración que proporciona cuanto tiempo ha estado este vehículo en carrera con un número entero.
- 6. A menudo descartamos la información del tiempo, ya que sólo estamos

- - -

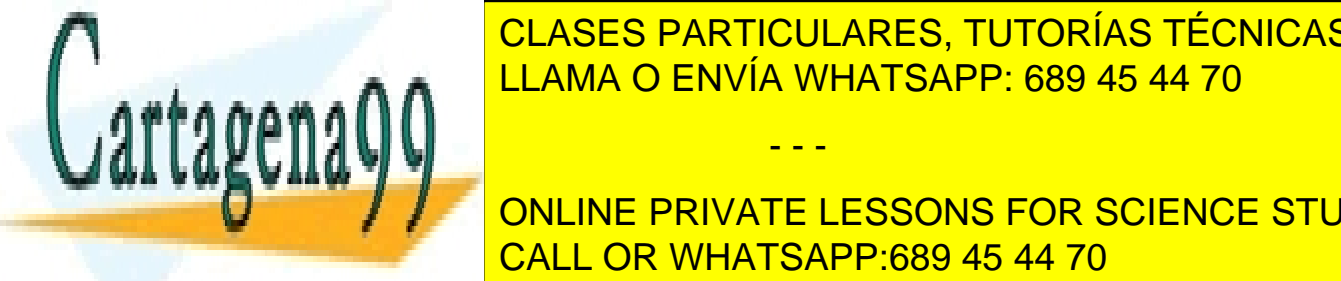

**CLASES PARTICULARES, TUTORÍAS TÉCNICAS ONLINE**  $\overline{1111110}$   $\overline{0}$   $\overline{211111}$   $\overline{111111}$   $\overline{11111}$   $\overline{11111}$   $\overline{11111}$   $\overline{11111}$   $\overline{11111}$   $\overline{11111}$   $\overline{11111}$   $\overline{11111}$   $\overline{11111}$   $\overline{11111}$   $\overline{11111}$   $\overline{11111}$   $\overline{11111}$  **REPRESENTAN O ENVÍA WHATSAPP: 689 45 44 70** 

noche. Primero con un formato que incluya hora PM, y después con un formato que incluya hora PM, y después con **En tiempo UTC. Conciling private lessons for science students** CALL OR WHATSAPP:689 45 44 70

## Fechas y cadenas de caracteres - 1

www.cartagena99.com no se hace responsable de la información contenida en el presente documento en virtud al Artículo 17.1 de la Ley de Servicios de la Sociedad de la Información y de Comercio Electrónico, de 11 de julio de 2002. Si la información contenida en el documento es ilícita o lesiona bienes o derechos de un tercero háganoslo saber y será retirada. elementos de un vector de fechas con longitud > 1 se despliegan con formato de la zona horaria local, independientemente de cuál era su formato original

- 7. El tratamiento de un paciente mediante viales comienza el 10 de septiembre de 2017 a las 1 horas, 32 minutos. Y 44 segundos. Los viales han de ser suministrados cada 9 horas durante 5 días. Calcular las fechas y hora de cada una de las ingestas de viales durante el tratamiento.
- 8. Se registran la entrada y salida de 3 pacientes de enfermedad contagiosa en determinado hospital especializado. Las fechas de entrada son respectivamente: 3 de mayo de 2016, 16 de junio de 2016 y 21 de julio de 2016. Las fechas de salida son respectivamente: 1 de febrero de 2017, 10 de marzo de 2017 y 20 de abril de 2017. Calcular la estancia en el hospital en días de cada uno de los tres pacientes.

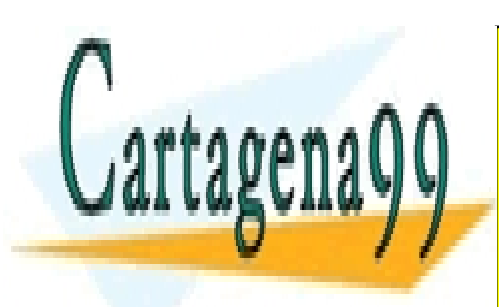

CLASES PARTICULARES, TUTORÍAS TÉCNICAS ONLINE LLAMA O ENVÍA WHATSAPP: 689 45 44 70

ONLINE PRIVATE LESSONS FOR SCIENCE STUDENTS CALL OR WHATSAPP:689 45 44 70

Fechas y cadenas de caracteres - 2

- - -

www.cartagena99.com no se hace responsable de la información contenida en el presente documento en virtud al Artículo 17.1 de la Ley de Servicios de la Sociedad de la Información y de Comercio Electrónico, de 11 de julio de 2002. Si la información contenida en el documento es ilícita o lesiona bienes o derechos de un tercero háganoslo saber y será retirada.